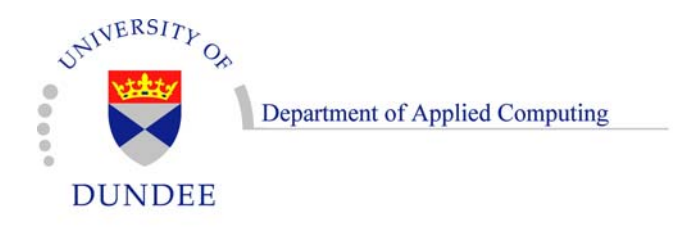

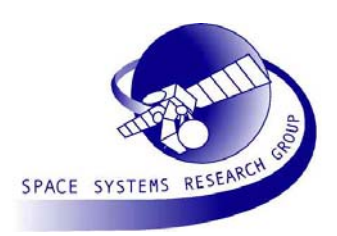

SpaceWire Demonstrator

## ESTECJanuary 17th 2007

#### Stuart Mills, Steve Parkes

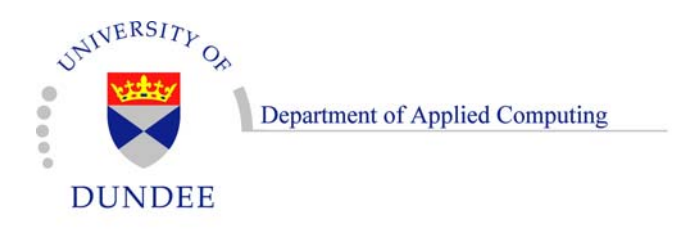

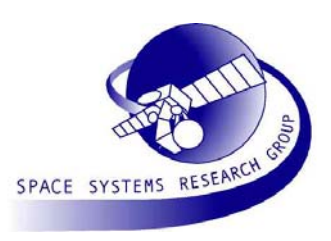

## Agenda

- Overview of Demonstration System
	- Instruments
	- and the state of the state Mass Memory Unit
	- Processor
	- –Telemetry and Telecommand
	- RMAP
	- and the state of the state Network Configurations
- Demonstration

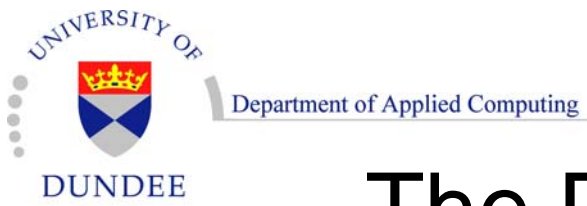

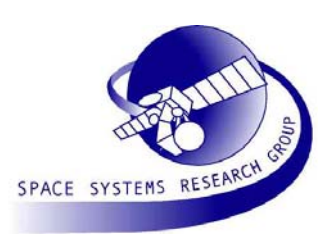

# The Demonstration System

- Simulation of onboard data handling network
- Four types of units:
	- and the state of the state Telemetry and Telecommand
	- Processor
	- –Mass Memory Unit
	- Instruments
		- Camera Instrument
		- File Instrument
		- Pointer Instrument

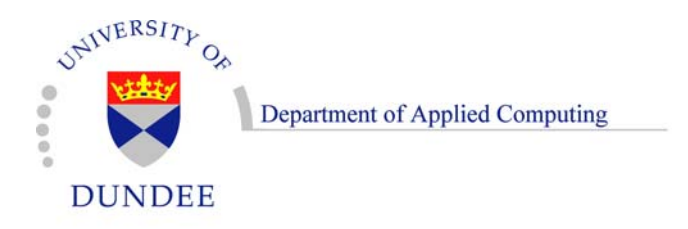

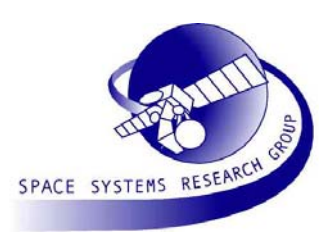

## **Instruments**

- Three different Instrument types currently defined:
	- Camera Instrument
	- File Instrument
	- Pointer Instrument
- The maximum data rate used by each Instrument can be configured
- Future Instrument types can easily be created using the base classes which provide much of the functionality

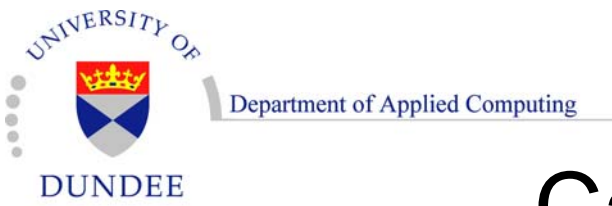

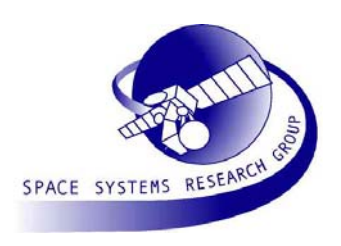

# Camera Instrument

- Sends images generated by a camera to the MMU
- Can be set to send all images recorded by the camera
- Or can be commanded to send a single image
- The images can be displayed at the TM/TC

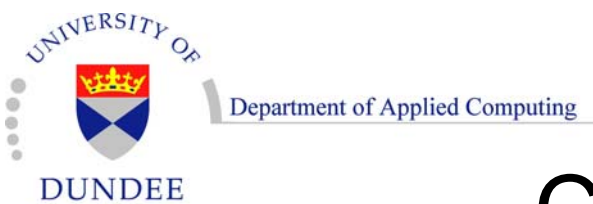

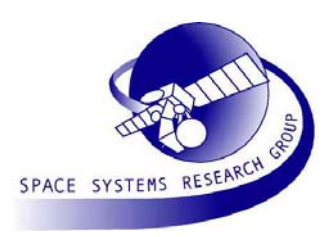

#### Camera Instrument

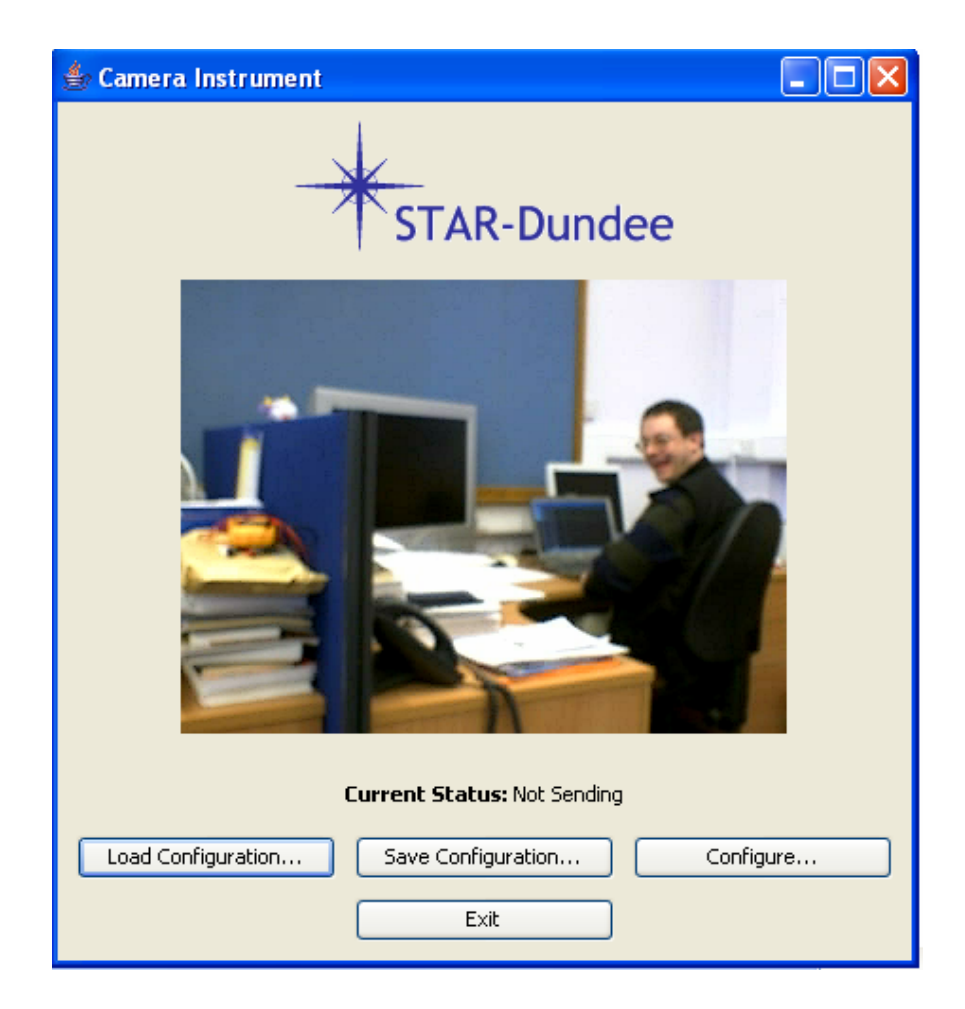

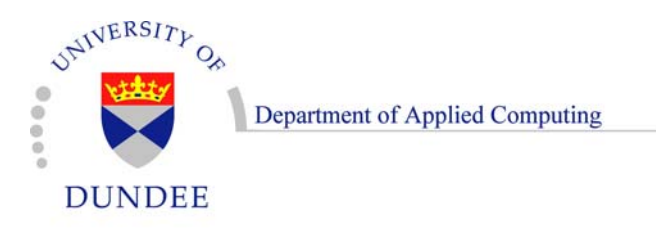

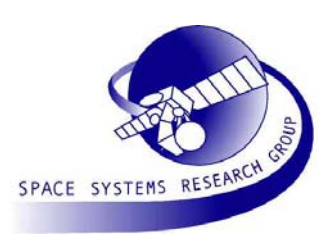

# File Instrument

- Sends files read from a directory to the MMU
- Can be set to send all files in the directory
- Or can be commanded to send a single file
- If the files contain images, these can be displayed at the TM/TC unit

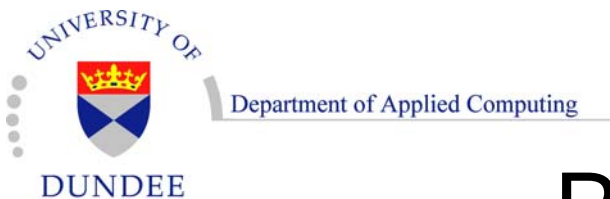

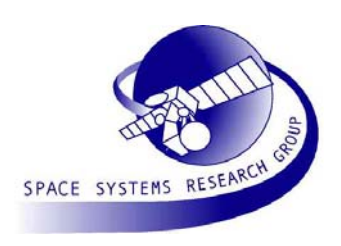

# Pointer Instrument

- Sends mouse pointer position information to the MMU
- Can be set to send all mouse movements
- Or can be commanded to send a single position
- The mouse position can be displayed at the TM/TC unit
- Different from the other two Instruments as the data is not sent at a steady rate

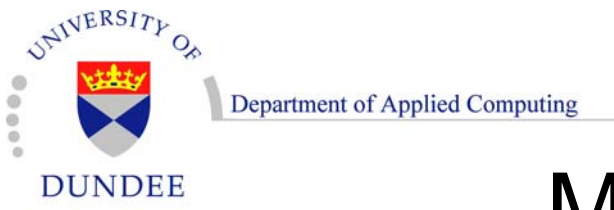

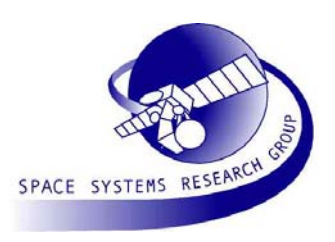

# Mass Memory Unit

- Allows channels to be created to store data from Instruments
- Can be commanded by the Processor to transfer data from the channels to the TM/TC
- Graphically represents the amount of data in each channel

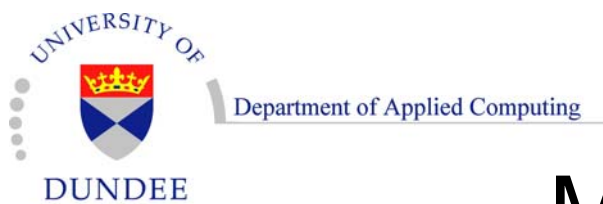

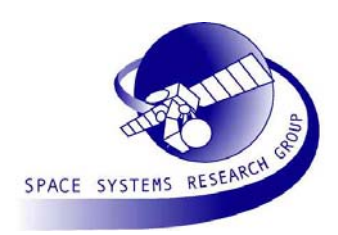

## **Mass Memory Unit**

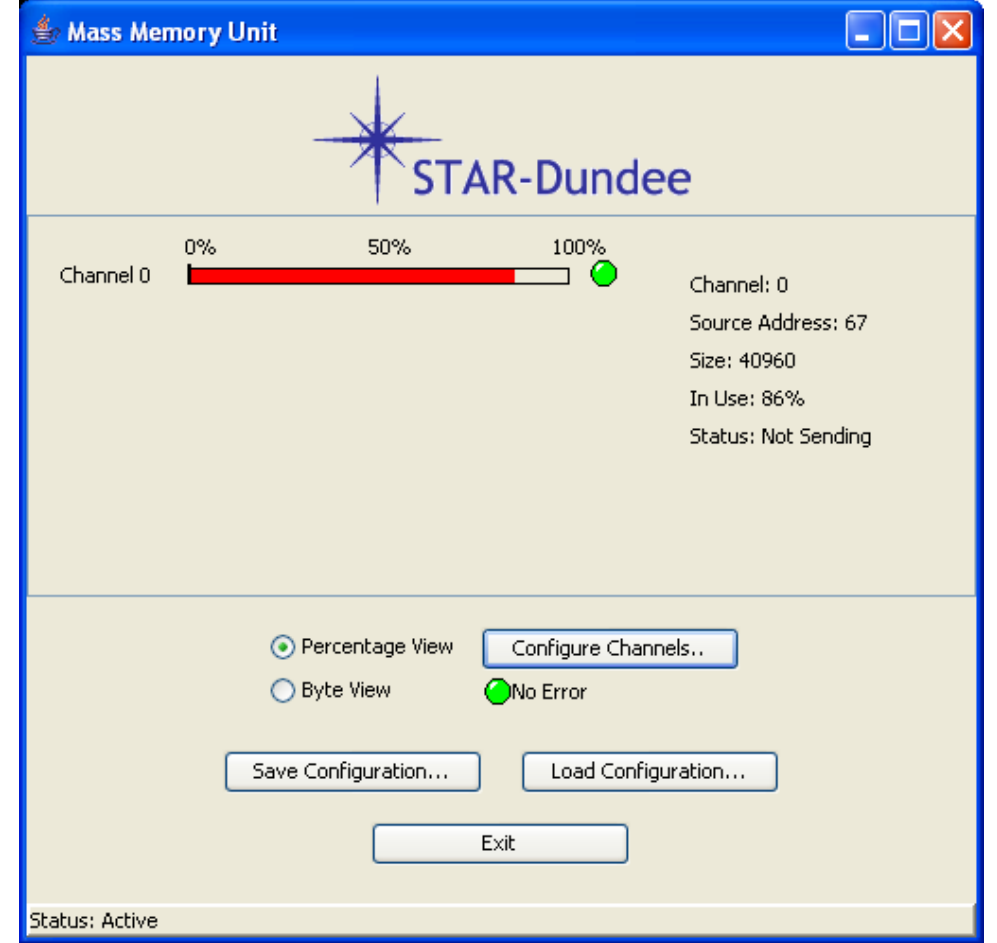

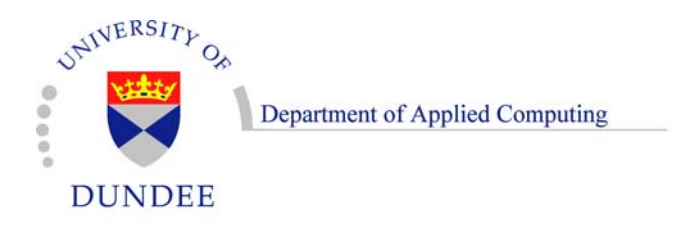

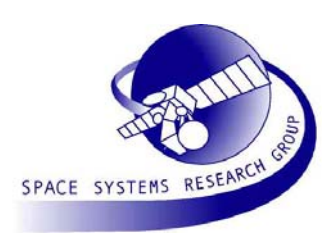

#### Processor

- Can execute commands, e.g.:
	- **Links of the Company** Set-up routing tables
	- **Links of the Company** Configure Instruments
	- **Links of the Company** Configure MMU channels
	- Enable an MMU
	- Transfer data from an MMU
- May be instructed by TM/TC to execute these commands
- Read the status of the devices on the network

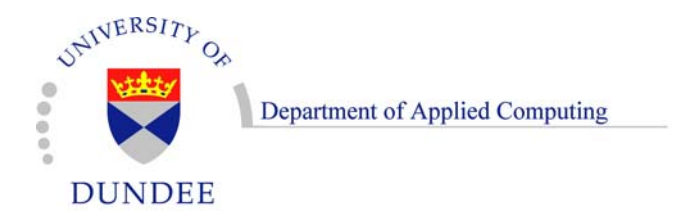

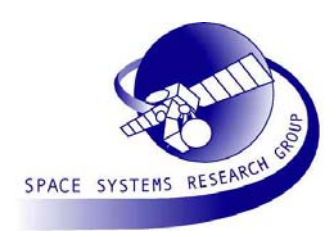

#### Processor

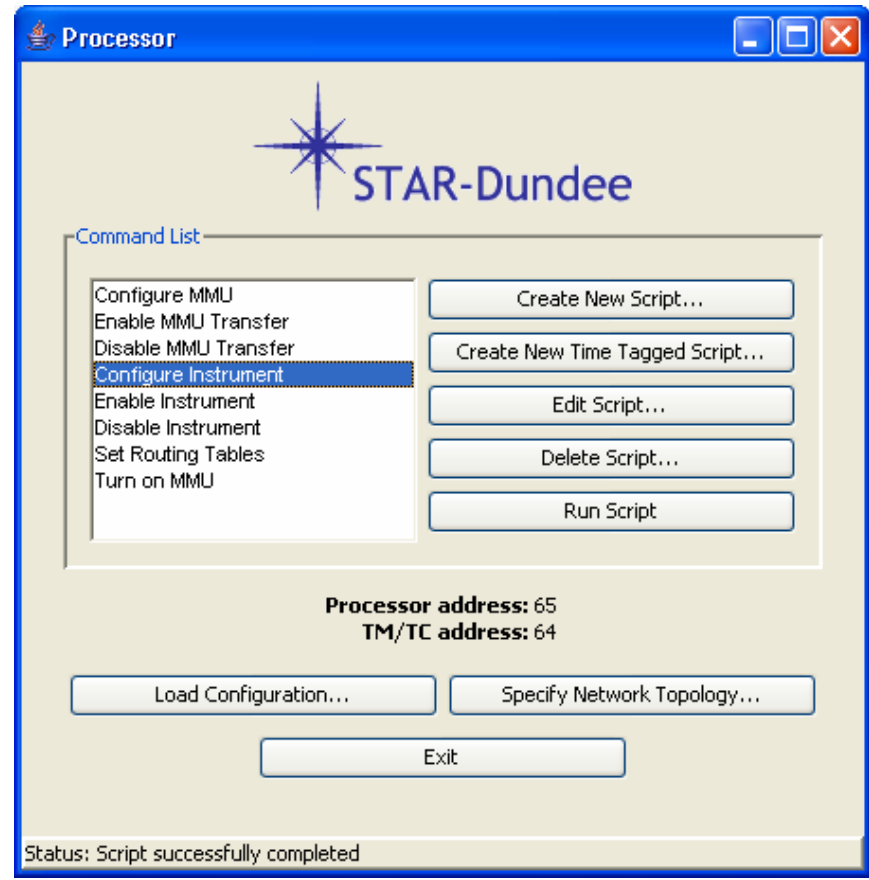

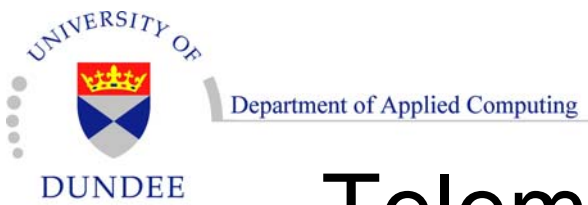

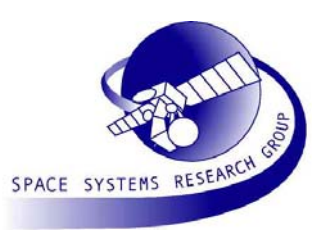

# Telemetry and Telecommand

- Specify the Processors to communicate with
- Switch between prime and redundant configurations
- Issue commands to be executed at the Processor
- Upload commands to the Processor
- View the data transmitted from the MMU
- •Display the status of the devices on the network

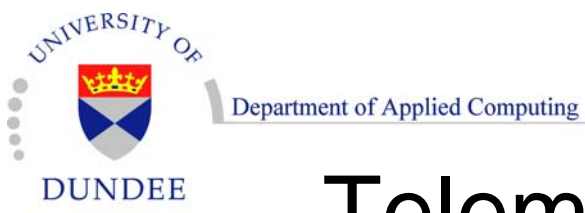

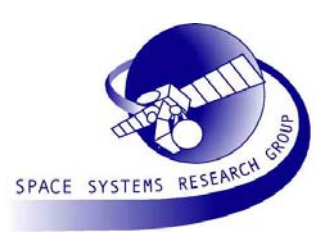

#### **Telemetry and Telecommand**

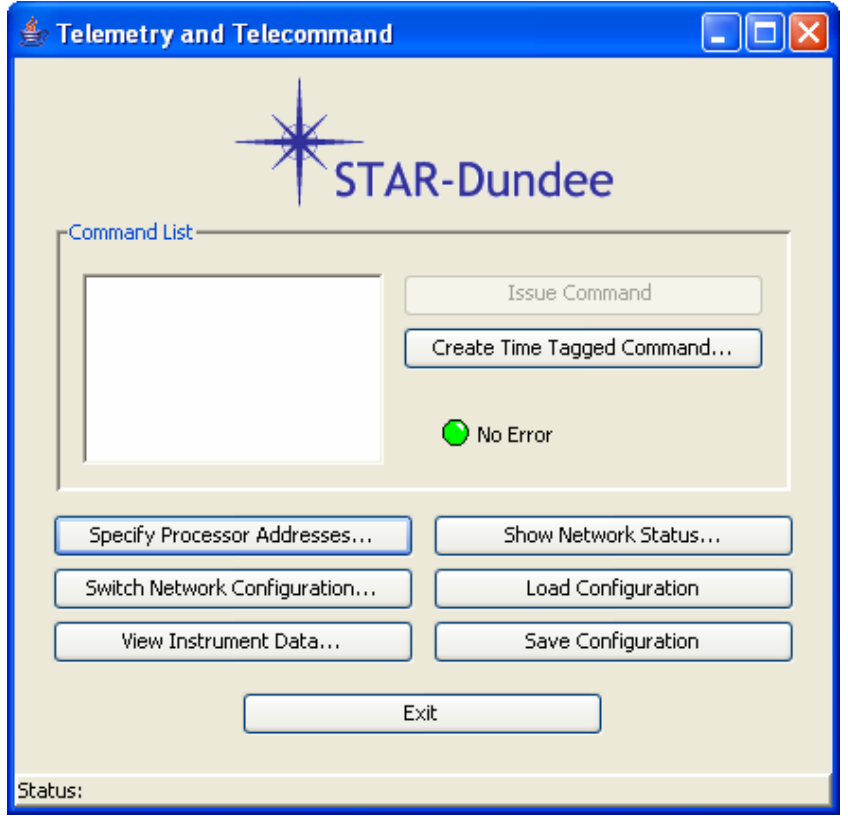

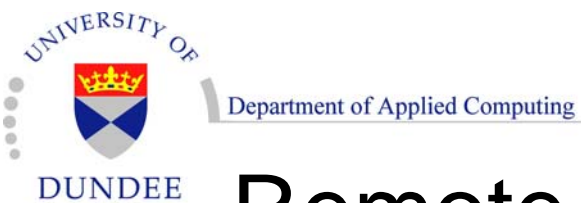

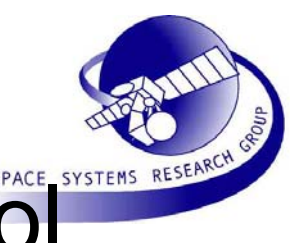

# Remote Memory Access Protocol

- RMAP used for all communication
	- Read and write commands used
	- –Incremental and non-incremental operations
	- and the state of the state Acknowledged and unacknowledged writes
	- MMU uses extended address field to indicate the channel number
- Latest draft (Draft F) with updated CRC used

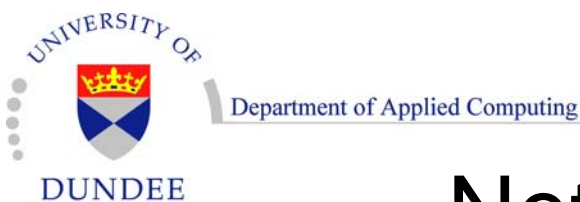

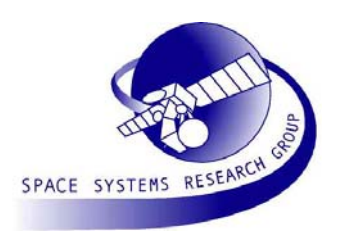

## Network Configurations

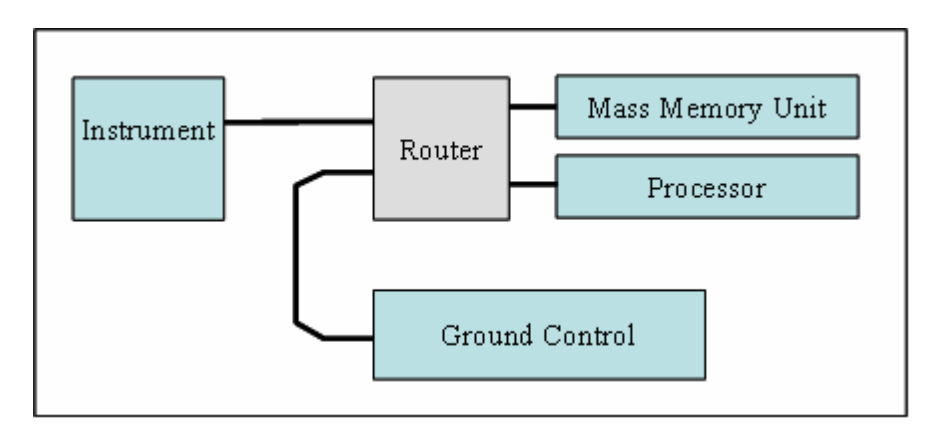

- Basic System
	- –No redundancy
	- and the state of the state One of each component
	- and the state of the state All exchanges through the router

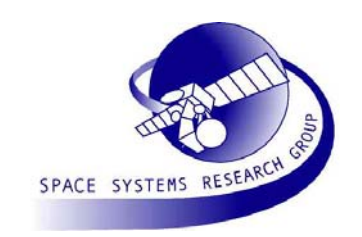

UNIVERSITY OF Department of Applied Computing

**DUNDEE** 

## Network Configurations

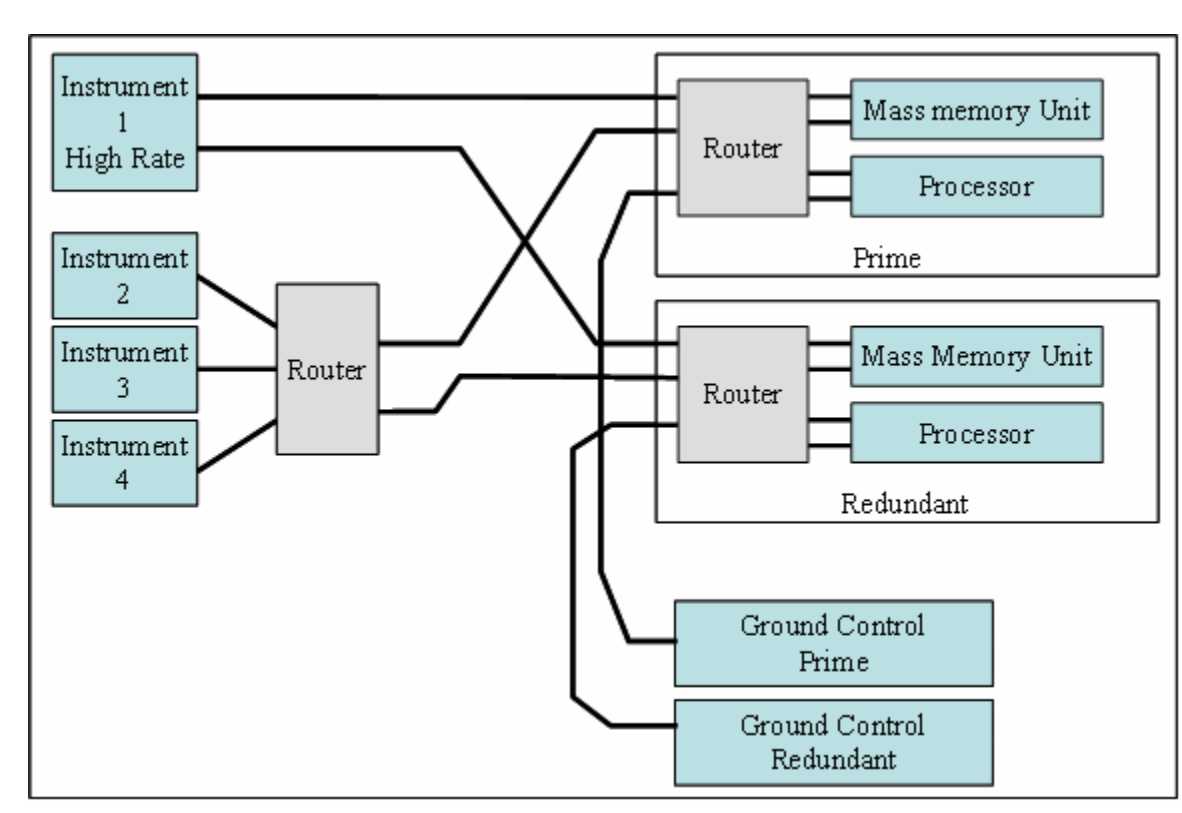

- System with redundancy
	- Redundant MMU/Processor/router and TM/TC blocks

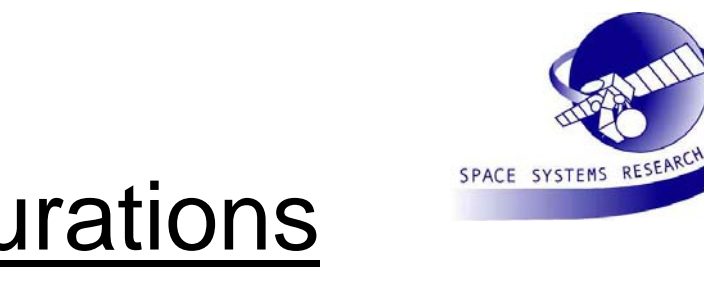

Department of Applied Computing Network Configurations

UNIVERSITY OF

**DUNDEE** 

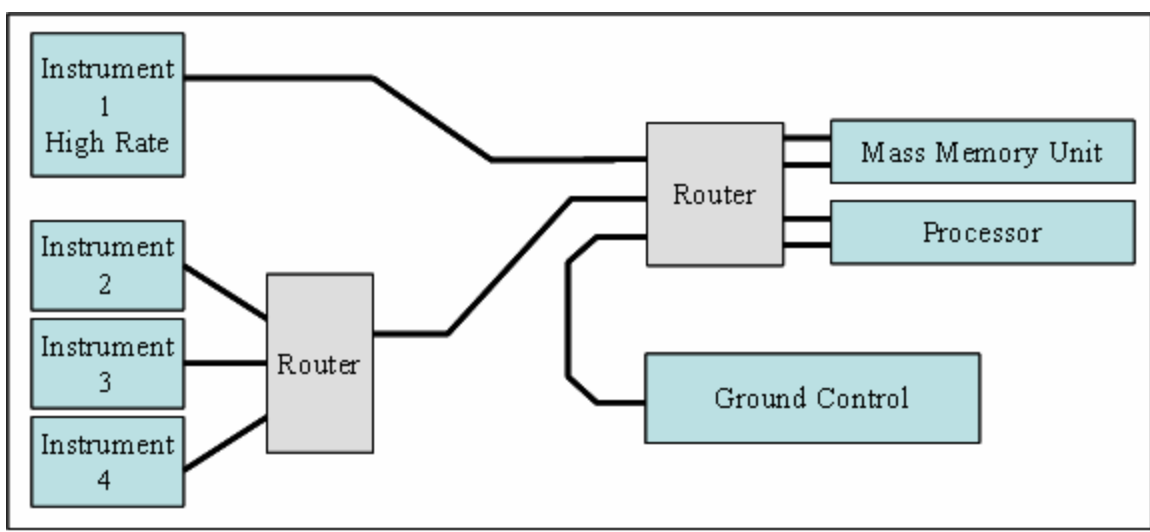

- Multiple Instrument System
	- and the state of the state No redundancy of components
	- and the state of the state High rate Instrument connected directly to the MMU/Processor router
	- –Multiple links to Processor and MMU

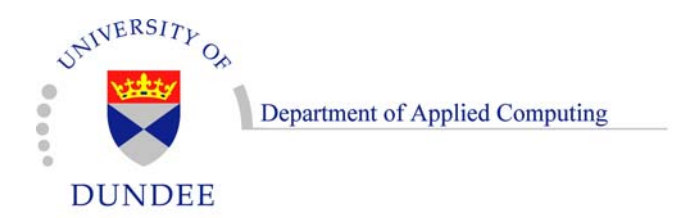

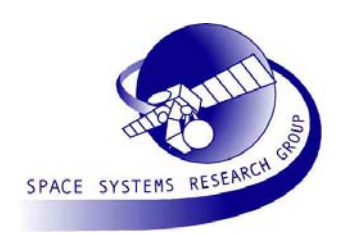

#### **Demonstration**